# **OVI40 Kurzbeschreibung**

Der OVI40-SDR geht aus dem mcHF SDR hervor und beinhaltet wesentliche Harware- und Softwareweiterentwicklungen.

Die **Hardware** wird durch das [OVI40-SDR](https://www.amateurfunk-sulingen.de/projects/ovi40-sdr#start) Projekt abgedeckt. Die **Software** wird durch das [UHSDR](https://github.com/df8oe/UHSDR) Projekt abgedeckt.

Beide Projekte befinden sich in ständiger Weiterentwicklung.

# **OVI40-SDR Hardware**

Kurzwellen Transceiver für die Bänder:

- 135 kHz und 472 kHz
- 160m, 80m, 60m, 40m, 30m, 20m, 17m, 15m, 12m, 10m
- 6m, 4m, 2m

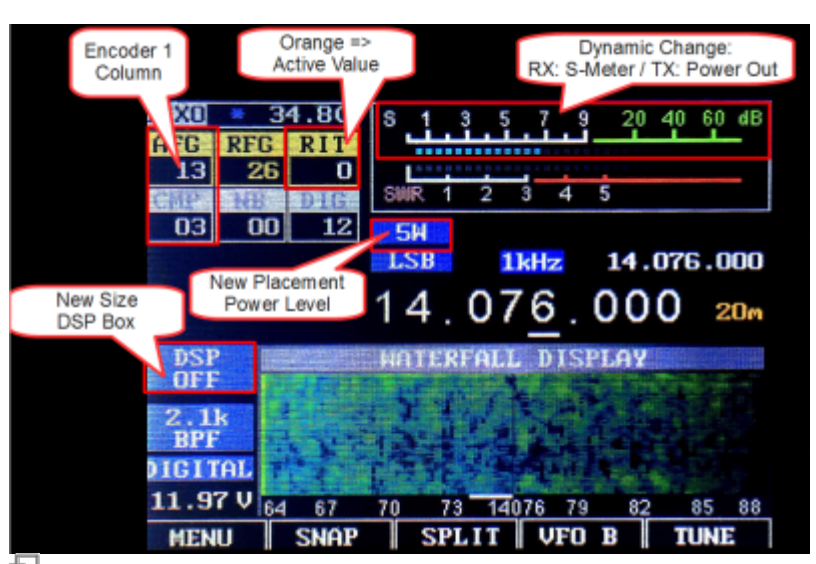

UHSDR Basic Screen Layout (from Github UHSDR Projekt)

Die Senderausgangsleistung beträgt 50W (per Software einstellbar). Das Gerät ist als SDR "Software Defined Radio" aufgebaut. Es besitzt einen Microcontroller mit Displaypanel und ermöglicht so den Betrieb ohne zusätzliche Hilfsgeräte wie Notebooks/PCs etc. Aufgrund dieser Architektur sind wesentliche Leistungsmerkmale nun nicht mehr alleinig in der Hardware begründet. Erst die Software, UHSDR, die auf dem Microcontroller läuft (auch "Firmware" genannt), gibt dem Gerät seine Leistungsstärke und Funktionsvielfalt. Die auf dem Spektrum maximal sichtbare Bandbreite beträgt 48KHz. Man kann in Signale hineinzoomen bis auf 1/32 der maximalen Bandbreite. Die Anzeige kann auch von Spektrum auf Wasserfall umgeschaltet werden, und es können Spektrum und Wasserfall gleichzeitig dargestellt werden. Es wird mit 12…16V Versorgungsspannung betrieben und lässt sich so sehr gut portabel oder mobil mit Batterien / Akkus betreiben. Die Bedienung ist intuitiv und erfolgt sowohl mit dem Touchscreen als auch mit Tastern / Drehcodierern, was ein echtes "Funkgerätefeeling" aufkommen lässt. Das umfangreiche Service- und Konfigurationsmenü ist ebenfalls per Taster und Drehschalter bedienbar. Die folgenden Modulationsarten werden standalone

#### ohne PC unterstützt:

- LSB, USB, AM, AM synchron (Spezielle Doppelseitenbandempfangsart für AM)
- FM (mit Subtonauswertung!)
- FreeDV
- CW (mit integriertem CW-Decoder)
- $\bullet$  RTTY
- PSK (in Entwicklung)

Für alle weiteren Digimodes wie z.B. SSTV, PSK31, WSPR stellt der OVI40 CAT und Audio über USB zu Verfügung, sodaß sie per PC genutzt werden können.

Das Gerät besitzt schaltbare software-definierte Empfängerbandbreiten von

- 300Hz, 500Hz, 1.4KHz, 1.6KHz, 1.8KHz, 2.1KHz, 2.3KHz, 2.5KHz, 2.7KHz, 2.9KHz
- 3.2KHz, 3.4KHz, 3.6KHz, 3.8KHz, 4.0KHz, 4.2KHz, 4.4KHz, 4.6KHz, 4.8KHz, 5.0KHz
- 6.0KHz, 6.5KHz, 7.0KHz, 7.5KHz, 8.0KHz, 8.5KHz, 9.0KHz, 9.5KHz, 10KHz

… teilweise mit mehreren wählbaren Mittenfrequenzen oder als Tiefpass.

Zusätzlich ist Noisereduction, ein automatischer Notchfilter, ein manueller Notchfilter, ein manuelles Peak-Filter und ein Noiseblanker integriert. Im Sendebetrieb kann das Audiosignal digital komprimiert werden - der Kompressionsgrad ist per Drehknopf jederzeit veränderbar. Für CW-Fans ist binauraler CW-Empfang sowie ein Keyer mit den beiden Curtis-Modes "A" und "B" sowie dem Ultimatic-Mode bereits in der Firmware integriert. Die Abstimmschrittweite ist von 1Hz…100KHz in Zehnerpotenzen (Zusatzstufen für 500Hz und 5KHz) einstellbar. Es ist auch dynamisches Tuning integriert (Schrittweite ändert sich mit der Drehgeschwindigkeit am VFO-Knopf). Auch eine Abstimmung via Touchscreen ist integriert: man tippt einfach auf ein Signal im Spektrum oder Wasserfall und der VFO wird sofort auf diese Frequenz abgestimmt.

Durch den Dual-VFO-Betrieb ist echter Split-Betrieb möglich.

Das Gerät speichert pro Band die jeweils letzten Einstellungen (Betriebsart, Frequenz, Bandbreite etc.) Dadurch ist beim schnellen "Drehen über die Bänder" stets eine aktuelle Einstellung vorhanden.

Das Gerät lässt sich mit einer einzigen USB-Verbindung zu einem PC mit CAT steuern. Es wird das Protokoll des Yaesu FT-817 emuliert. Parallel zur CAT-Schnittstelle wird über das gleiche Kabel eine USB-Audioverbindung (TX- und RX- seitig) angeboten. Der USB-Audioausgang des mcHF kann via Menü wahlweise auf echtes Audio oder I/Q - Audio umgeschaltet werden, so dass man mit einem externen SDR-Programm (wie z.B. HDSDR) Zugriff auf das komplette RX - Baseband hat.

Das Gerät besitzt auch elektrische Bandpässe, die sende- und empfangsseitig benutzt werden. Im Sendebetrieb befinden sich am Endstufenausgang noch Tiefpässe, die für einer weitere Verbesserung des Sendesignals sorgen.

Der OVI40-SDR zählt zu den wenigen Geräten, die die digitale Telefoniebetriebsart FreeDV bereits integriert hat. Damit ist FreeDV "gleich eingebaut" und zusätzliche Hardware wie Spezialmikrofone und/oder Computer sind dazu nicht nötig.

### **OVI40 RF Board**

https://www.amateurfunk-sulingen.de/wiki/ Printed on 19.05.2024 13:39

Das RFboard beinhaltet RF Vorverstärker, Mischer, lokaler Oszillator und HF Leistungsverstärker. Das RF Board wird direkt auf das UI board gesteckt (Pfostensteckverbinder).

Die Entwicklung der RF-Platine ist noch nicht vollkommen abgeschlossen. Wesentliche Eckdaten ohne Anspruch auf Vollständigkeit:

- RX von VLF ( $\sim$ ein paar KHz) bis 2 m.
- TX 50 W auf allen Bändern von 160m…4m, auf 2200m, 630m und 2m (wenn dies mit implementiert ist) 10…20mW aus SMA Buchse
- mitlaufende Preselektion
- PA mit Doppel-LDMOSFET, einzeln eingestellte BIAS Ruheströme. Messung der BIAS Ruheströme über eingebaute A/D-Wandlern. Ruheströme können per UHSDR Software ausgelesen und eingestellt werden.
- TX und RX Mixer mit niedriger Kapazität (geringer Durchschlag des LO)
- echter RX QSD Detektor mit vier Instrumentenverstärkern
- Gewinnung der internen Spannungen (8V, 5V) mit abgeschirmten Schaltreglern, deren Schaltfrequenz per Software so gelegt wird, dass niemals eine Oberwelle der Schaltfrequenz im Empfangsspektrum liegt
- eingebaute Messbrücke mit logarithmischem HF Verstärker, um Antennen vermessen zu können (Real- und Blindwiderstand)
- auf SMA-Buchse herausgeführtes HF-Signal, das unabhängig vom Empfang eingestellt werden kann. Dieser kann z.B. füer eine WSPR Bake genutzt werden, die parallel und unabhängig vom Sender betrieben werden kann.
- Nutzungsmöglichkeit des TRX als Messgerät (Netzwerkanalyzer)?
- Transverterfähig

Wenn die Alpha-Entwicklungsphase abgeschlossen ist, werden die Informationen vervollständigt.

# **Frequenzaufbereitung**

Der OVI40 arbeitet im Empfangsbereich bis 48 kHz als echter Direktsampler. Ab 48 kHz aufwärts arbeitet der Empfänger als QSD.

Entsprechend arbeiter der lokale Oszillator (LO) beim OVI40-SDR:

- 5KHz < F(RX) < 48KHz: Direktwandlung
- $48KHz < F(RX) < 3.5MHz$ :  $F(LO) = F(RX) \times 4$
- $\bullet$  3,5MHz  $\lt$  F(RX)  $\lt$  292MHZ; F(RX) = F(LO)

Nach Datenblatt geht der verwendete SI5351 LO maximal bis 160MHz. Auf vielen Seiten des Internets (unter anderem von QRP Labs) wurde aber herausgefunden, dass man so gut wie immer bis 292 MHz kommt. Dies hat DF8OE an 10 SI5351 (Erfolgsquote 100%) verifiziert.

Das RF Board verwendet einen QSD und die beiden um 90° versetzten LO-Signale werden durch geschickte Konfiguration des SI5351 direkt an zwei seiner drei Ausgänge erzeugt - ohne eine Teilung.

Leider ist es technisch nicht möglich, diese 90° versetzten Signale im gesamten Arbeitsbereich des SI5351 zu erzeugen - unterhalb von ca. 3,5 MHz kann man nicht mehr durchgängig für jede Frequenz einen 90° Phasenversatz hinbekommen. Folglich verwendet das RF Board im Frequenzbereich unterhalb ca. 3,5 MHz nach wie vor einen Teiler.

## **Tranverternutzung**

### **Transverter Einstellungen in der Software**

Die UHSDR Software unterstützt bereits die Transverter Offseteinstellung. Dazu:

- 10m-Band (oder 20m Band) wählen als Transverterband
- in Config-Menü XVTR Offs/Mult. auf ON
- eine Zeile tiefer in XVTR Offs die Frequenzdifferenz einstellen (in d. Regel die Quarzfrequenz)

### **OVI40-SDR Transverter Hardware Support**

Der OVI40 hat an diversen interessanten Schnittstellen die Signale an SMA-Buchsen herausgeführt. Die Buchsen sind nicht fest mit der RF-Platine verbunden, damit man Gehäuse-mäßig nicht eingeschränkt ist. Auf der RF-Platine bzw. den entsprechenden Modulen werden TE-Connectoren ([U.FL](https://en.wikipedia.org/wiki/Hirose_U.FL) ["Norm"\)](https://en.wikipedia.org/wiki/Hirose_U.FL) platziert sein, an die man bei Bedarf die entsprechenden Adapterkabel anschließen und irgendwo individuell an seinem Gehäuse verbinden kann.

Die Transverter Signale sollen so rein wie möglich sein. Deshalb werden sie vor der PA abgegriffen sowie nach dem Vorverstärker am RX.

From: <https://www.amateurfunk-sulingen.de/wiki/> - **Afu - Wiki des DARC OV Sulingen I40**

Permanent link: **<https://www.amateurfunk-sulingen.de/wiki/doku.php?id=ovi40what:description&rev=1516226752>**

Last update: **17.01.2018 22:05**

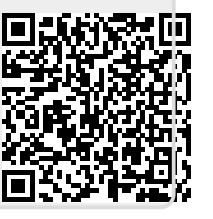